## E\_HANAAW\_18<sup>Q&As</sup>

SAP Certified Development Specialist - ABAP for SAP HANA 2.0

# Pass SAP E\_HANAAW\_18 Exam with 100% Guarantee

Free Download Real Questions & Answers PDF and VCE file from:

https://www.leads4pass.com/e\_hanaaw\_18.html

### 100% Passing Guarantee 100% Money Back Assurance

Following Questions and Answers are all new published by SAP Official Exam Center

Instant Download After Purchase

100% Money Back Guarantee

😳 365 Days Free Update

Leads4Pass

800,000+ Satisfied Customers

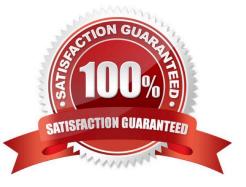

## Leads4Pass

#### **QUESTION 1**

Which of the following information is mandatory in the definition of an association in a Core Data Services (CDS) view?

- A. The filter condition for the association
- B. The cardinality of the association
- C. The alias for the association
- D. The target entity of the association

Correct Answer: D

#### **QUESTION 2**

You import an ABAP workbench request into a SAP SYSTEM P81. The ABAP workbench request contains a single SAP HANA VIEW CA\_CUSTOMER that belongs to package 2HA400\_00. WHICH PREREQISITIES are mandatory for an implicit deployment of the SAP HANA view onto the database? There are 2 correct answers to this question.

- A. View CA\_CUSTOMER has deployment mode A.
- B. Package ZHA400\_00 Is listed in table SNHI\_DUP\_PREWORK
- C. SYSTEM P81 has SAP HANA has primary database
- D. PACKAGE ZHA400J30 HAS deployment Mode A
- Correct Answer: BC

#### **QUESTION 3**

You define and implement an ABAP Managed database procedure (AMDP). What do you have to list after the USING clause? (3 answers)

- A. ABAP Dictionary views used in the procedure body
- B. ABAP Dictionary table used in the procedure body
- C. AMDP used in the procedure body
- D. function used in the procedure body
- E. SAP HANA views used in the procedure body

Correct Answer: ABC

## Leads4Pass

#### **QUESTION 4**

Which of the following can be part of an analytic view? (3 answers)

- A. Query transformation
- B. Logical joins
- C. Attributes
- D. Data foundation
- E. Unions

Correct Answer: BCD

#### **QUESTION 5**

Which of the following repository object can you edit only in ABAP Development tools in Eclipse and not in the Classical ABAP workbench?

There are 3 correct answers to this question.

- A. Full-text index
- B. Database procedure proxy
- C. ABAP program containing new Open SQL
- D. Core Data service (CDS) view
- E. External view

Correct Answer: BDE

Latest E HANAAW 18 Dumps E HANAAW 18 Study Guide E HANAAW 18 Braindumps